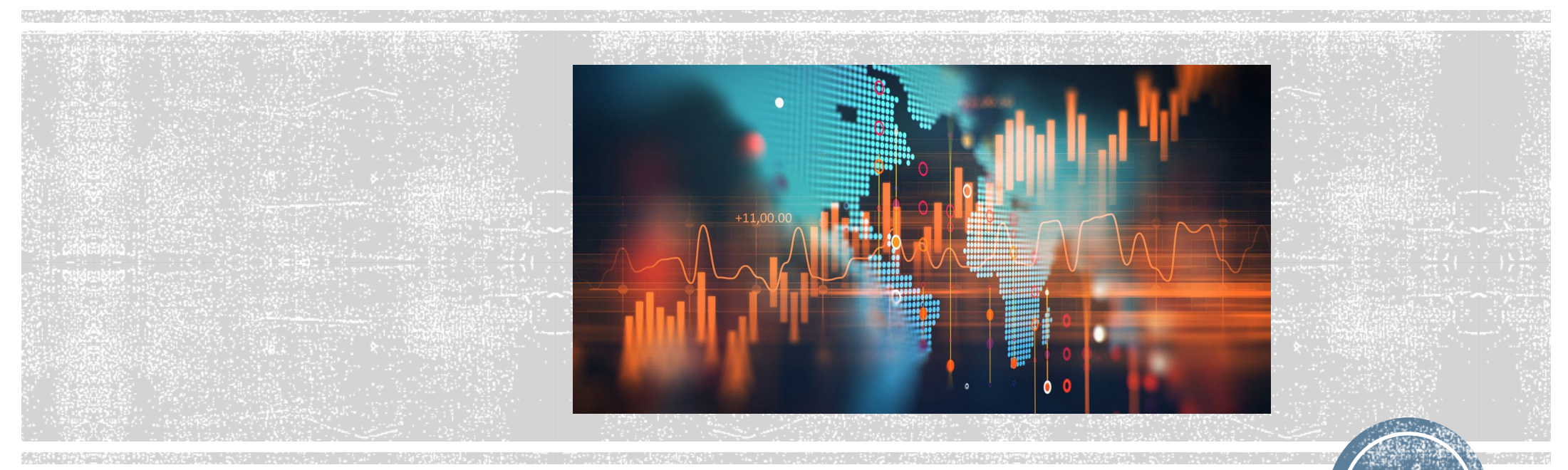

### **Part 4 Lecture 1 Categorical Data**

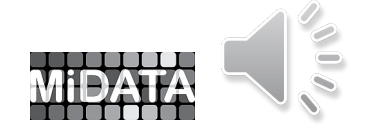

**1**

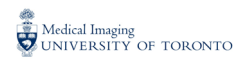

### **Who I am…**

### Pascal Tyrrell, PhD

*Associate Professor*

Department of Medical Imaging, Faculty of Medicine

Institute of Medical Science, Faculty of Medicine

Department of Statistical Sciences, Faculty of Arts and Science

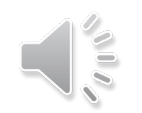

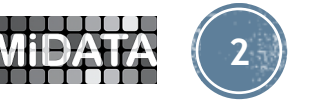

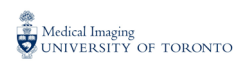

## **Examining Categorical Variables**

By examining the distributions of categorical variables, you can do the following:

Extermine the frequencies of data values.

 $\triangleright$  recognize possible associations among variables

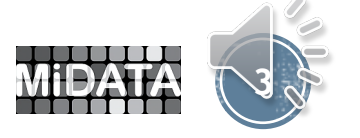

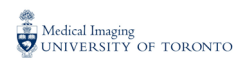

## **Categorical Variables Association**

An association exists between two categorical variables if the distribution of one variable changes when the level (or value) of the other variable changes.

 $\triangleright$  If there is no association, the distribution of the first variable is the same regardless of the level of the other variable.

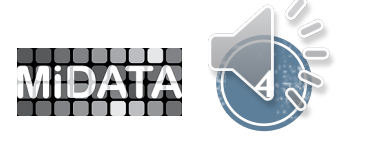

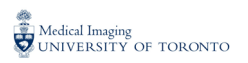

### No Association

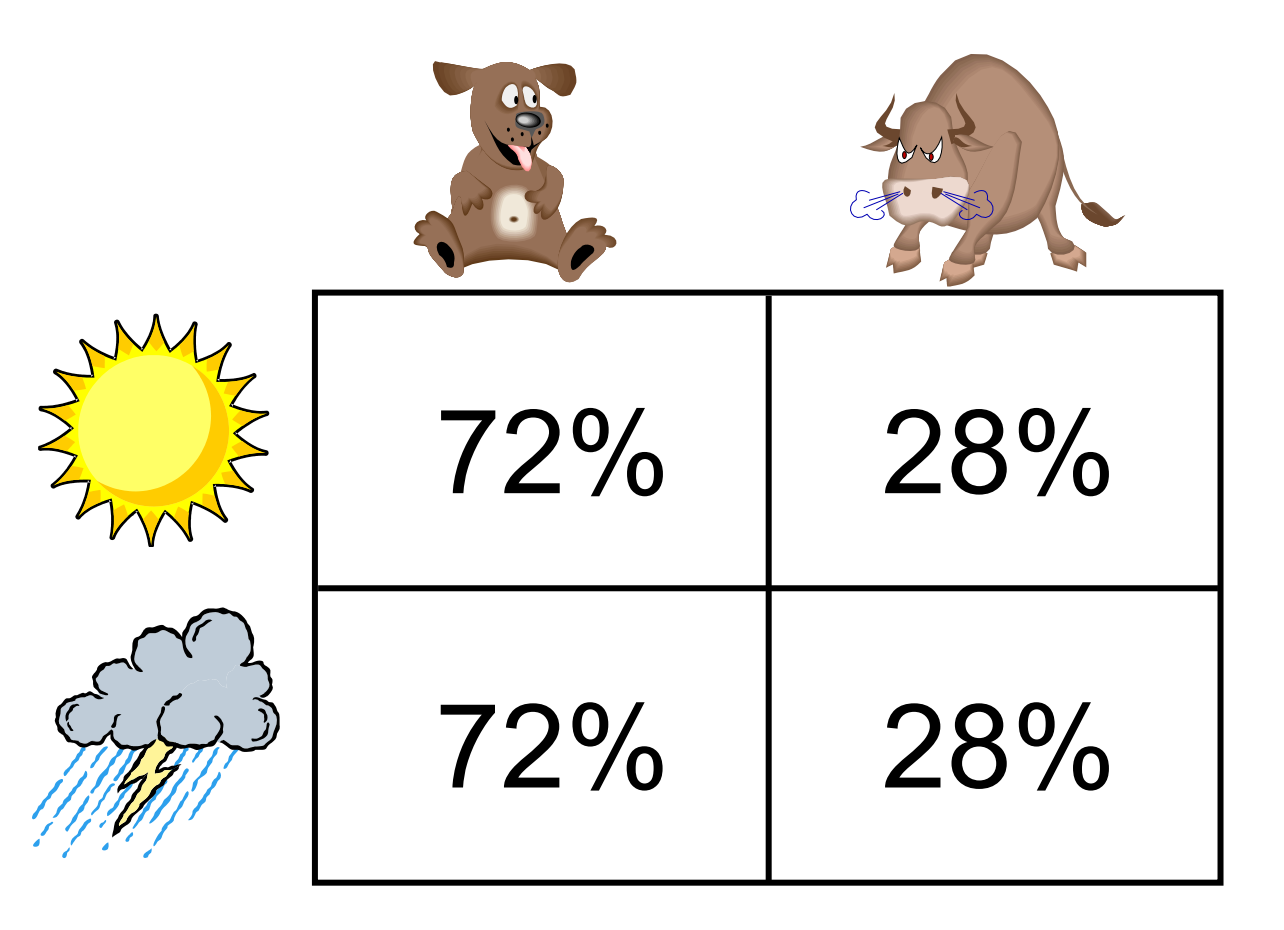

Is your manager's mood associated with the weather?

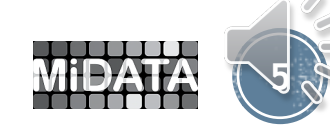

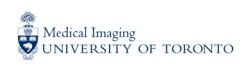

### Association

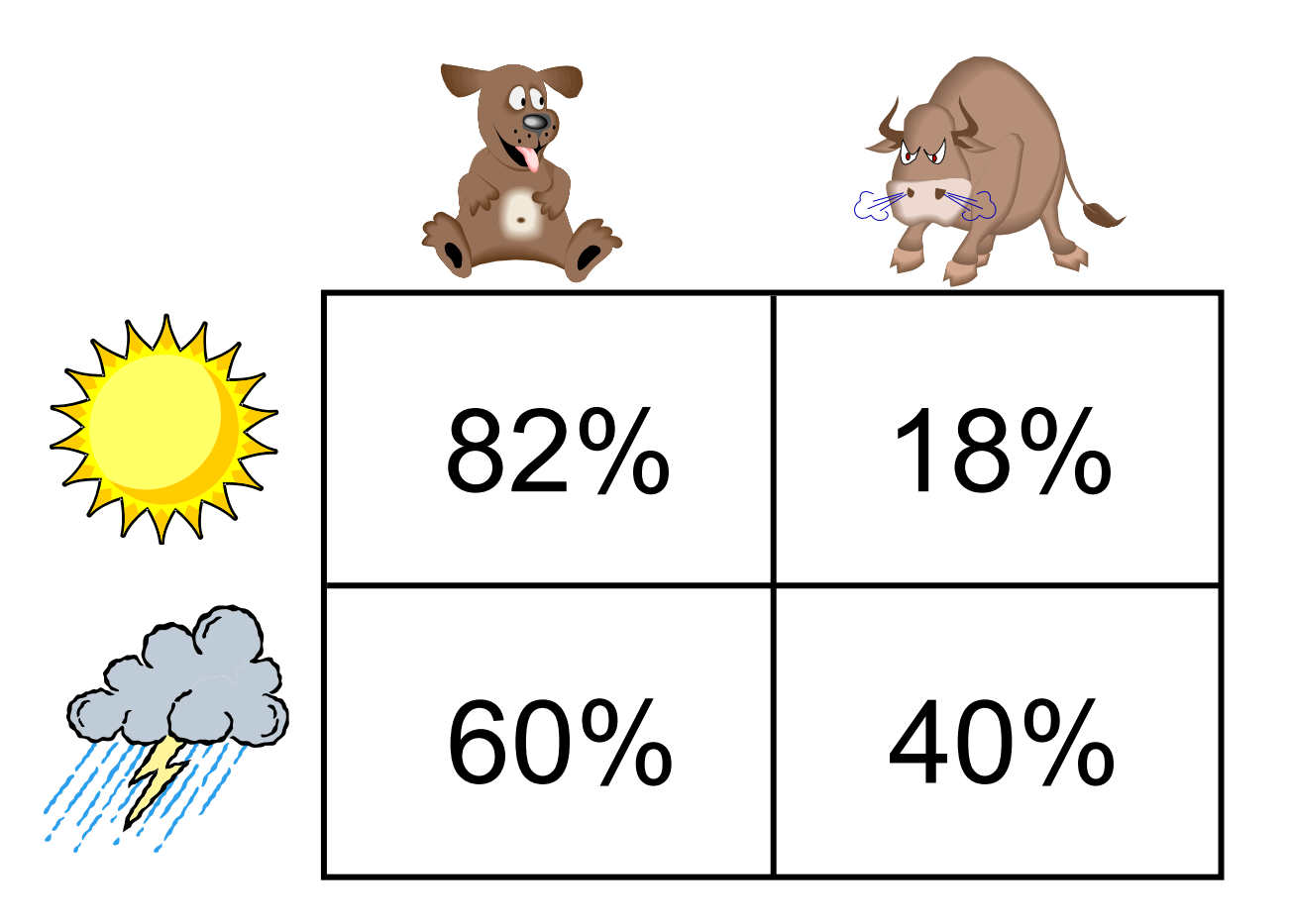

Is your manager's mood associated with the weather?

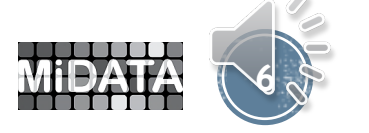

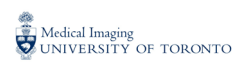

## **Frequency Tables**

 A frequency table shows the number of observations that occur in certain categories or intervals. A one-way frequency table examines one variable.

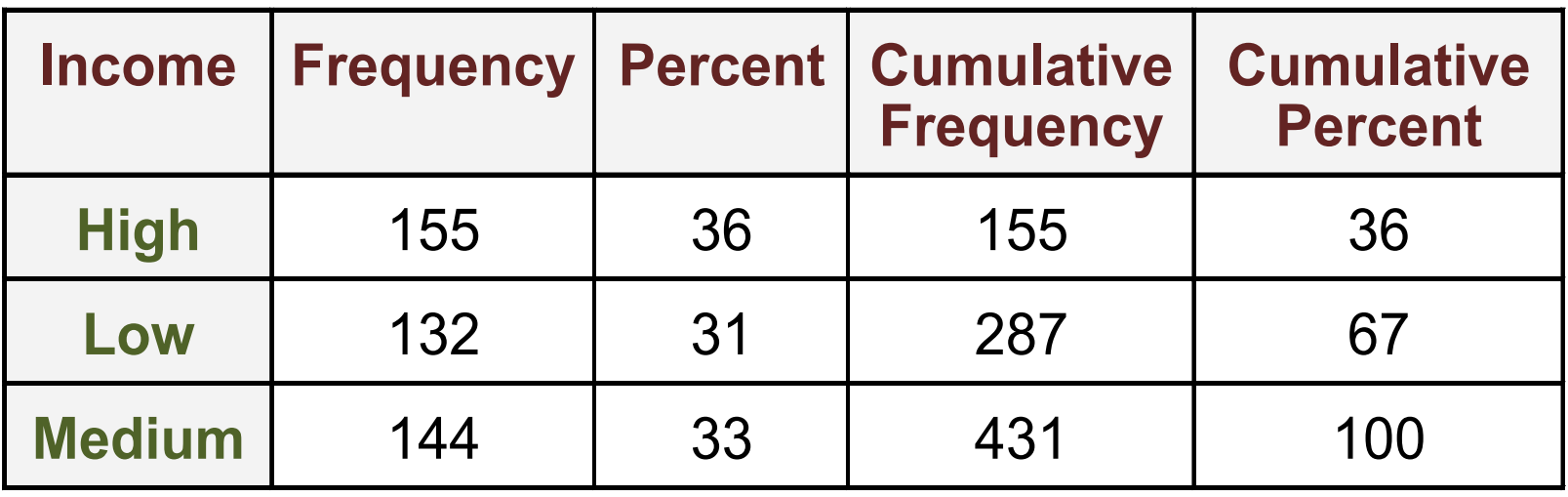

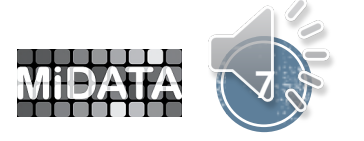

### **Cross Tabulation Tables**

 A *crosstabulation* table shows the number of observations for each combination of the row and column variables.

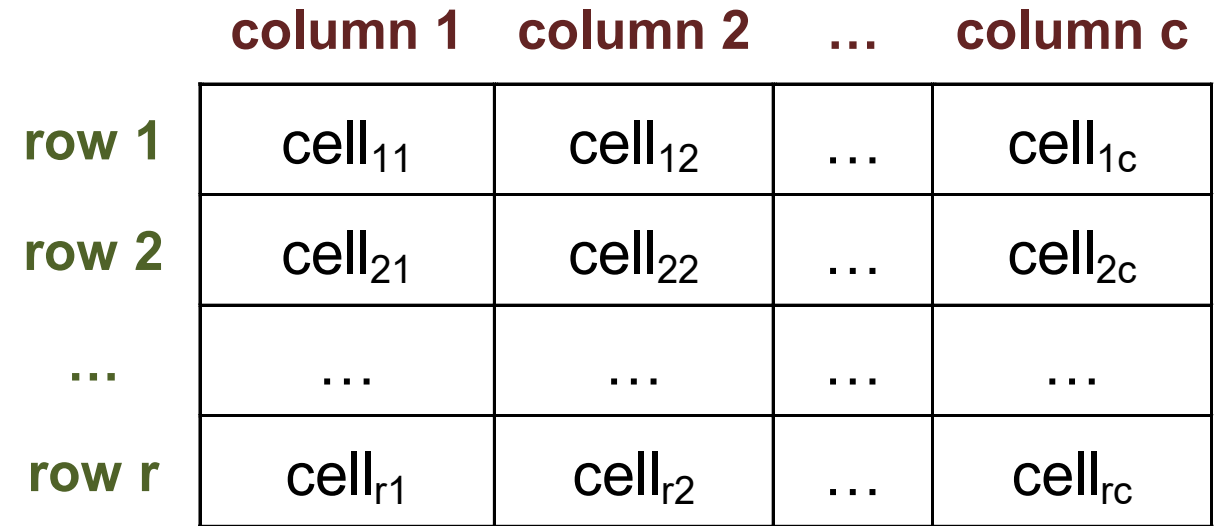

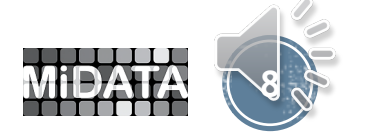

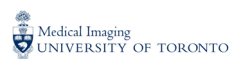

## The FREQ Procedure

General form of the FREQ procedure:

**PROC FREQ** DATA=*SAS-data-set***; TABLES** *table-requests* </ *options*>**; RUN;**

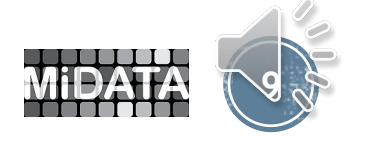

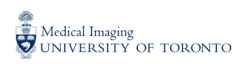

## Titanic Example

• On the 10<sup>th</sup> of April, 1912, the RMS Titanic set out on its maiden voyage across the Atlantic Ocean carrying 2,223 passengers. On the 14<sup>th</sup> of April, it hit an iceberg and sank. There were 1,517 fatalities. Identifying information was not available for all passengers.

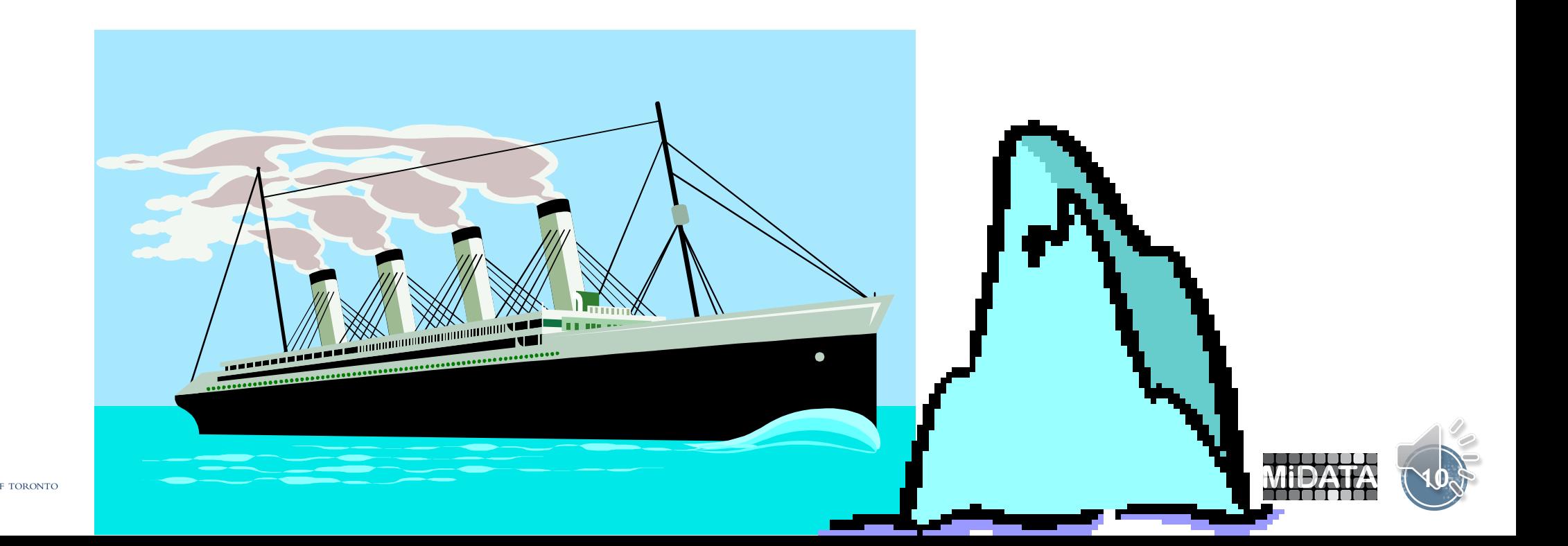

# Question

 Which of the following would likely not be considered categorical in the data?

- a. **Gender**
- b. **Fare**
- c. **Survival**
- d. **Age**
- e. **Class**

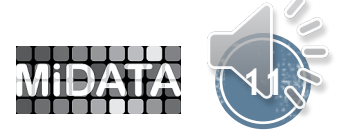

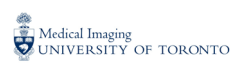

### **Correct Answer**

 Which of the following would likely not be considered categorical in the data?

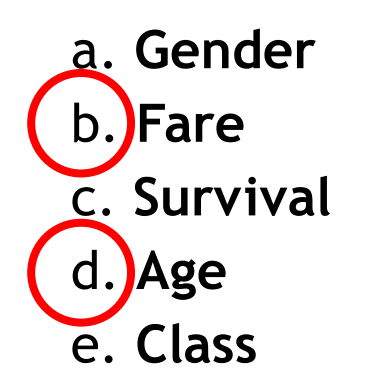

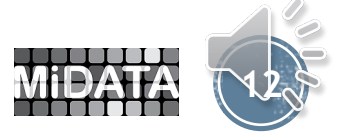

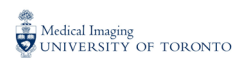

## Objectives

Perform a chi-square test for association

Examine the strength of the association

Calculate exact *p*-values

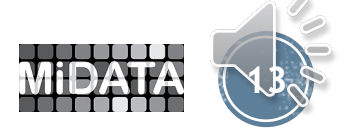

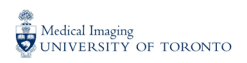

### Overview

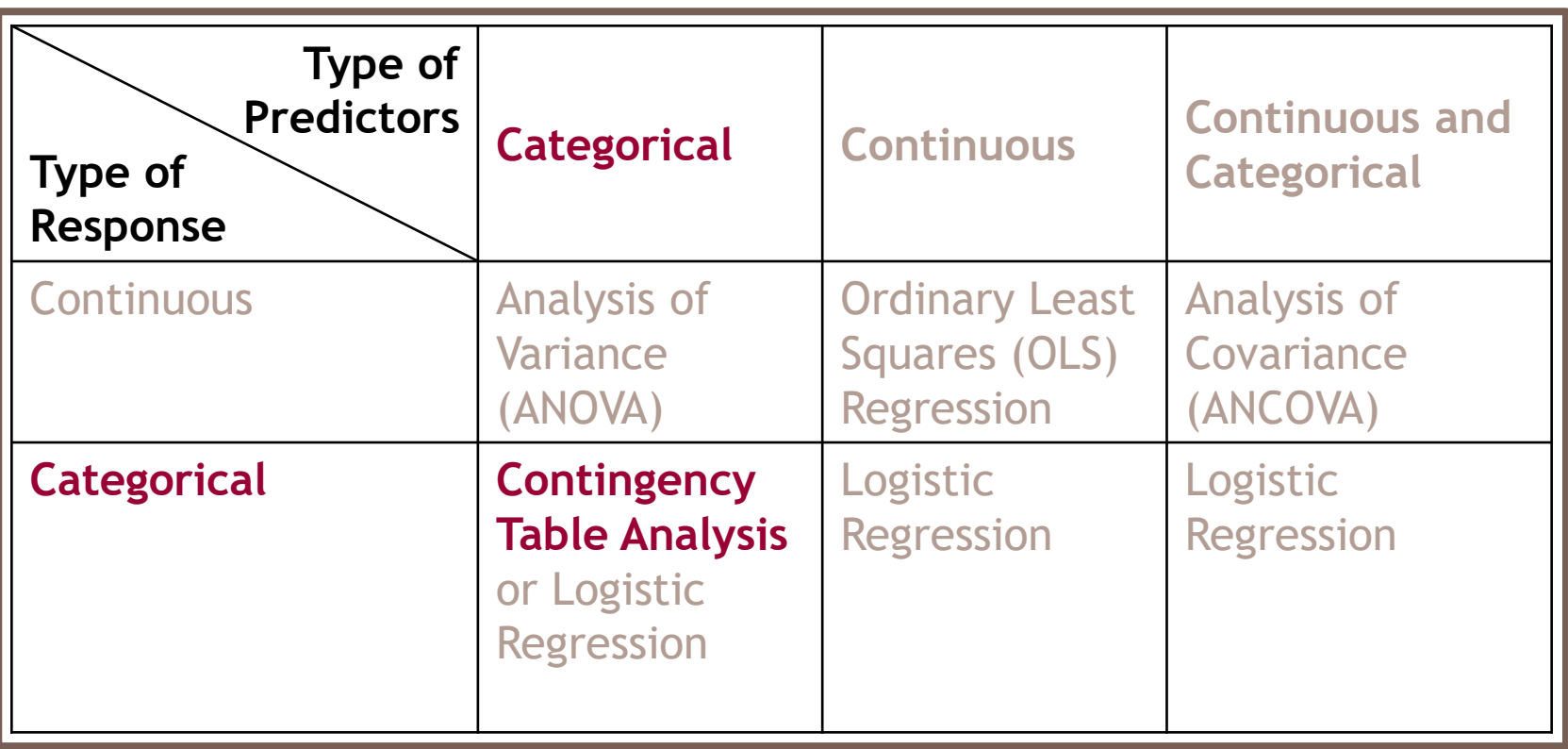

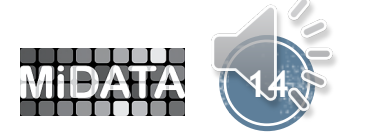

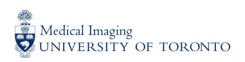

### Introduction

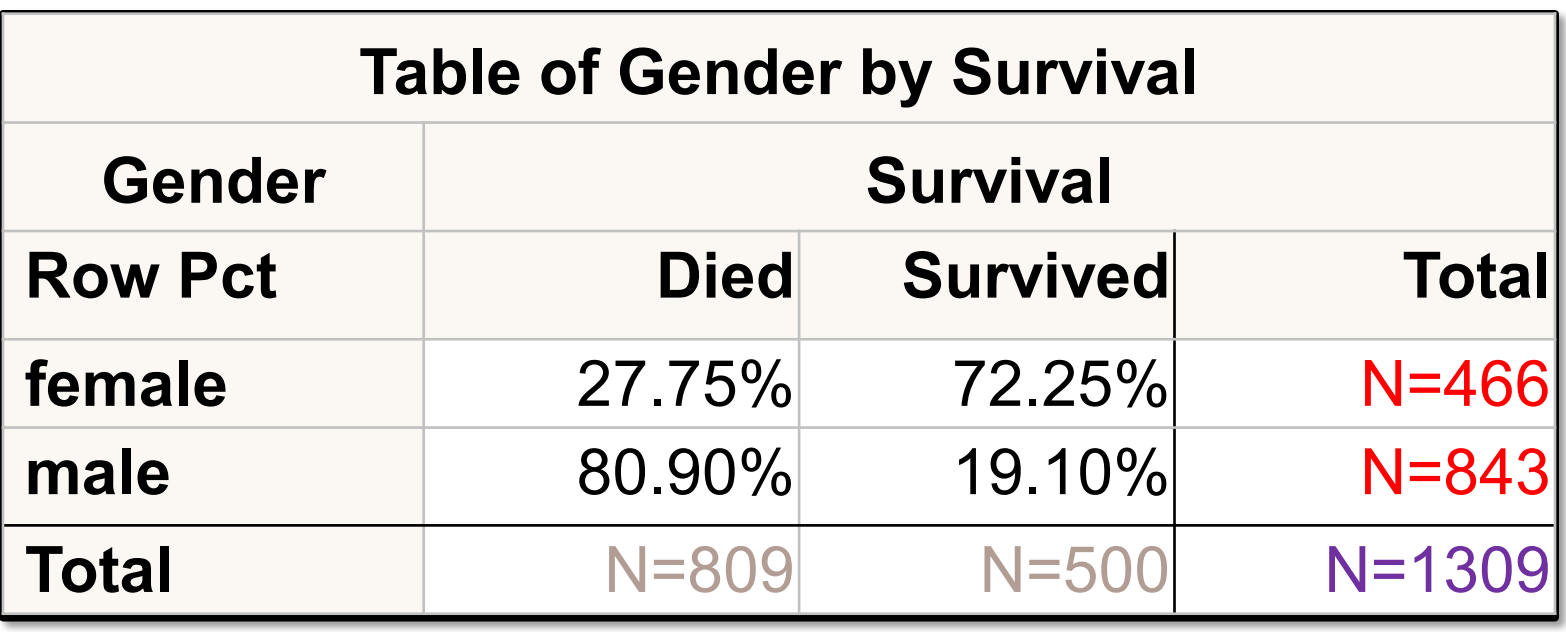

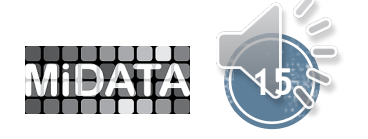

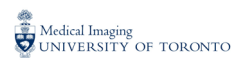

## **Null Hypothesis**

There is no association between **Gender** and **Survival**.  $\triangleright$ The probability of surviving the Titanic crash was the same whether you were male or female.

#### **Alternative Hypothesis**

There *is* an association between **Gender** and **Survival**.  $\triangleright$ The probability of surviving the Titanic crash was not the same for males and females.

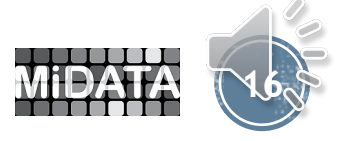

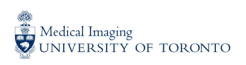

### **Chi-Square Test**

### *NO ASSOCIATION*

observed frequencies=expected frequencies

#### *ASSOCIATION*

observed frequencies≠expected frequencies

 The expected frequencies are calculated by the formula: (row total\*column total) / sample size.

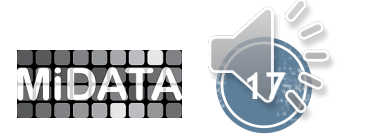

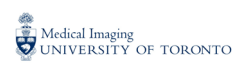

### **Chi-Square Tests**

 $\triangleright$ Chi-square tests and the corresponding p-values Extermine whether an association exists >do not measure the strength of an association ≻depend on and reflect the sample size.

$$
\chi^2 = \sum_{i=1}^R \sum_{j=1}^C \frac{(Obs_{ij} - Exp_{ij})^2}{Exp_{ij}}
$$

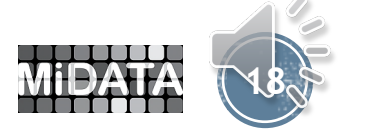

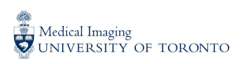

### **Measures of Association**

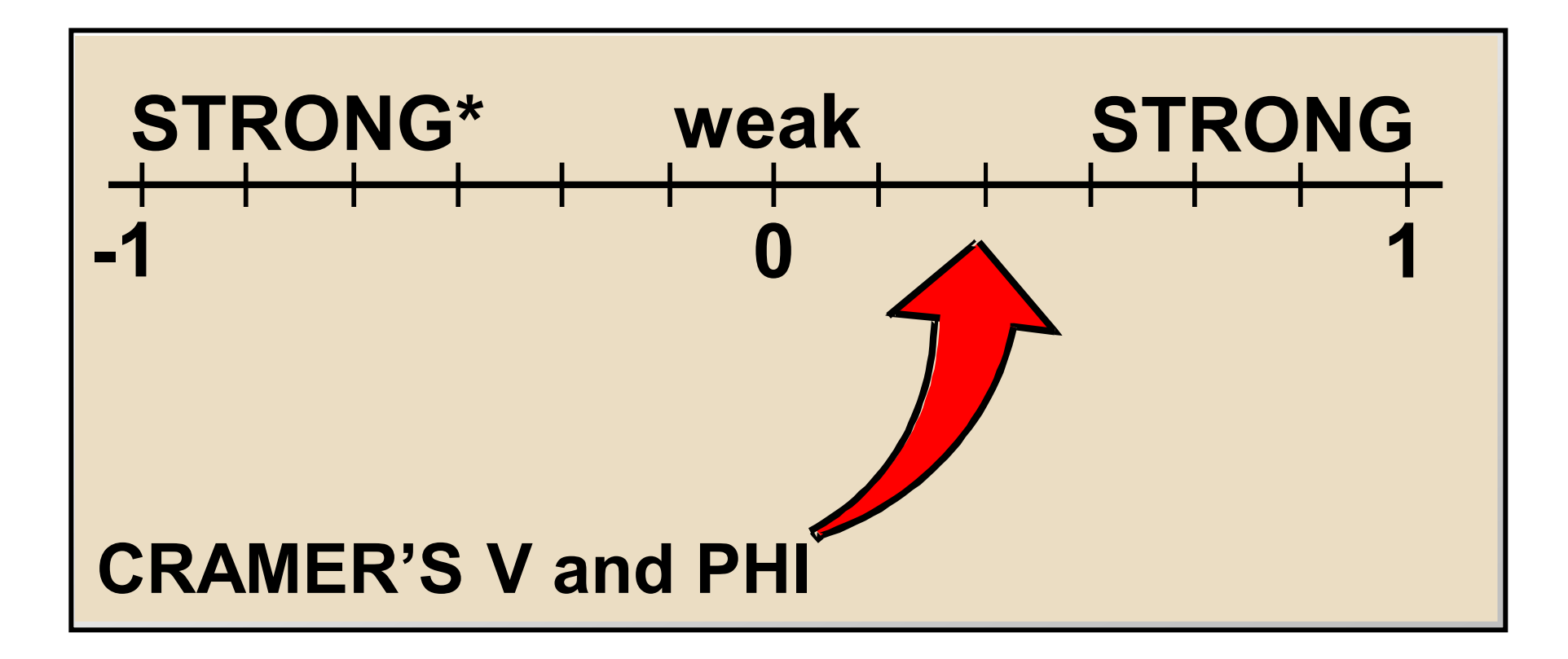

**Cramer's V is always non negative for tables larger than 2\*2. Use Phi for 2\*2 tables.**

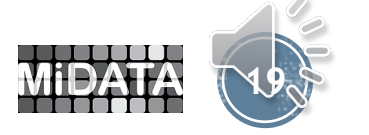

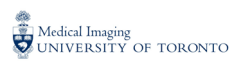

### **Odds Ratios**

An *odds ratio* indicates how much more likely, with respect to odds, a certain event occurs in one group relative to its occurrence in another group.

 $\triangleright$  Example: How do the odds of males surviving compare to those of females?

$$
Odds = \frac{p_{event}}{1 - p_{event}}
$$

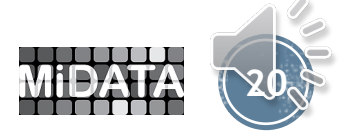

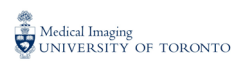

### **Probability versus Odds of an Outcome**

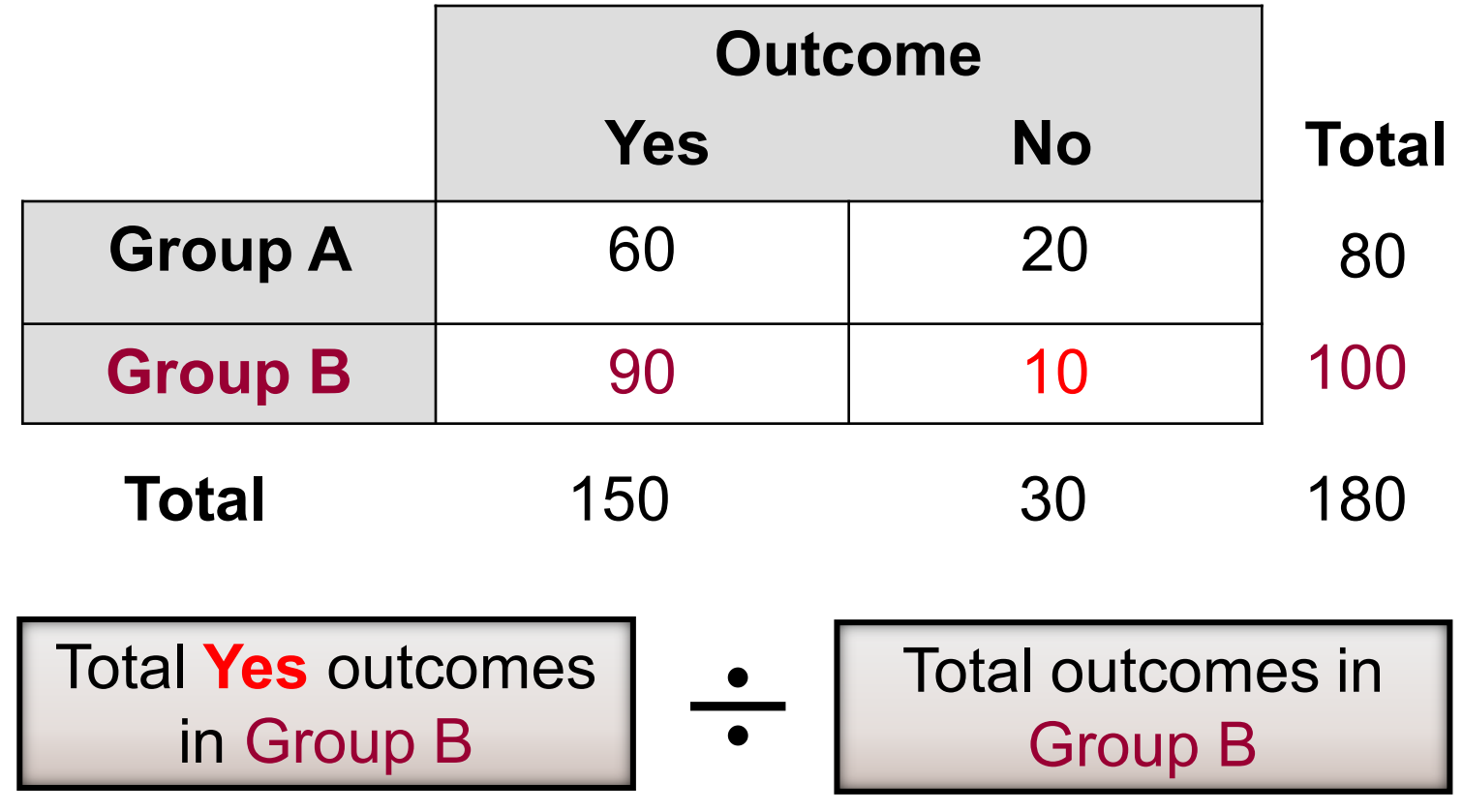

**Probability** of a **Yes** in Group B=**90**÷**100**=**0.9**

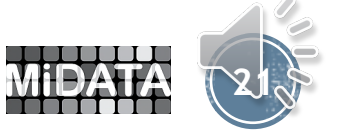

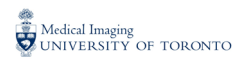

### **Probability versus Odds of an** Outcome

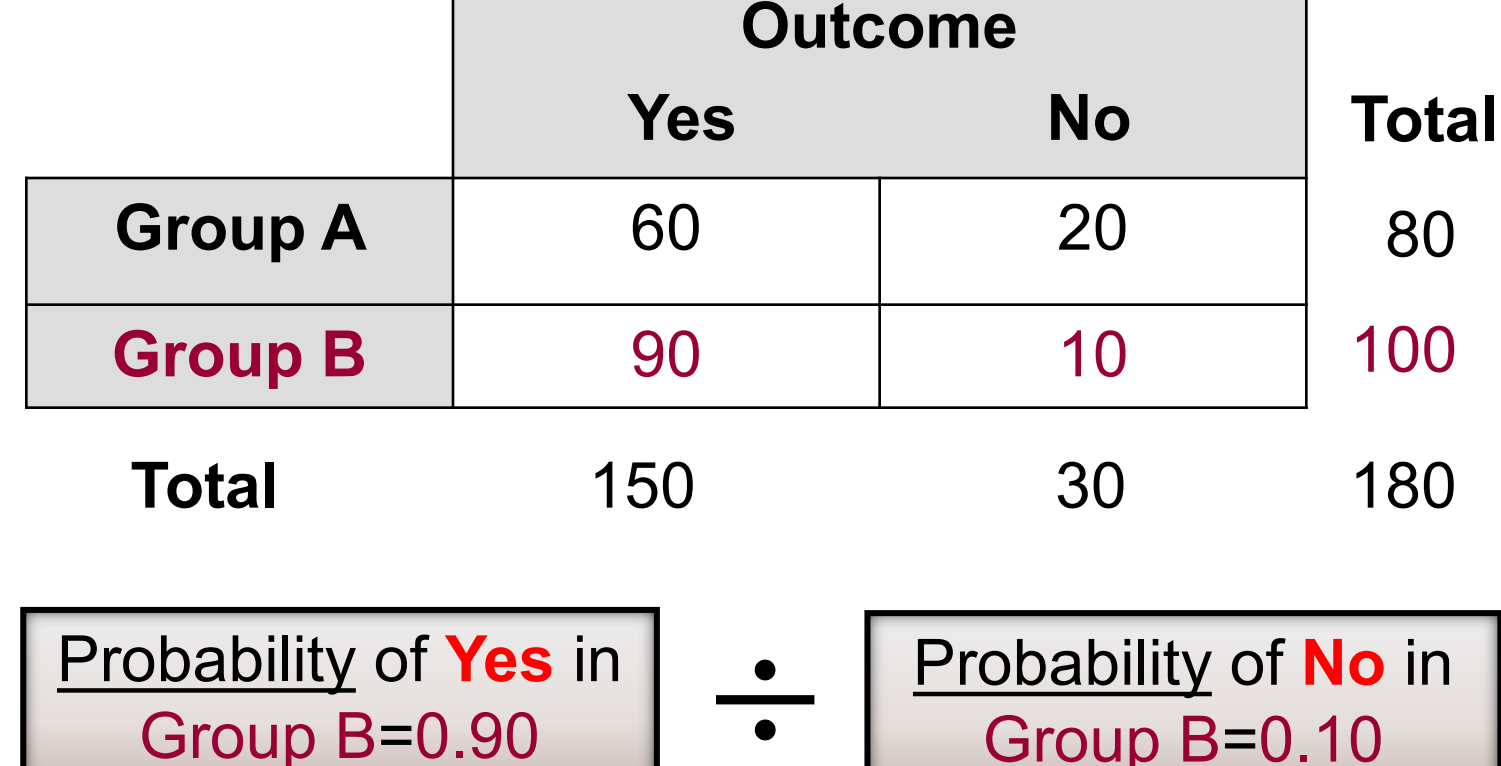

Odds of **Yes** in Group B=**0.90**÷**0.10**=**9**

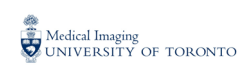

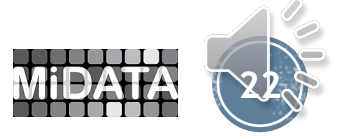

## **Odds Ratio**

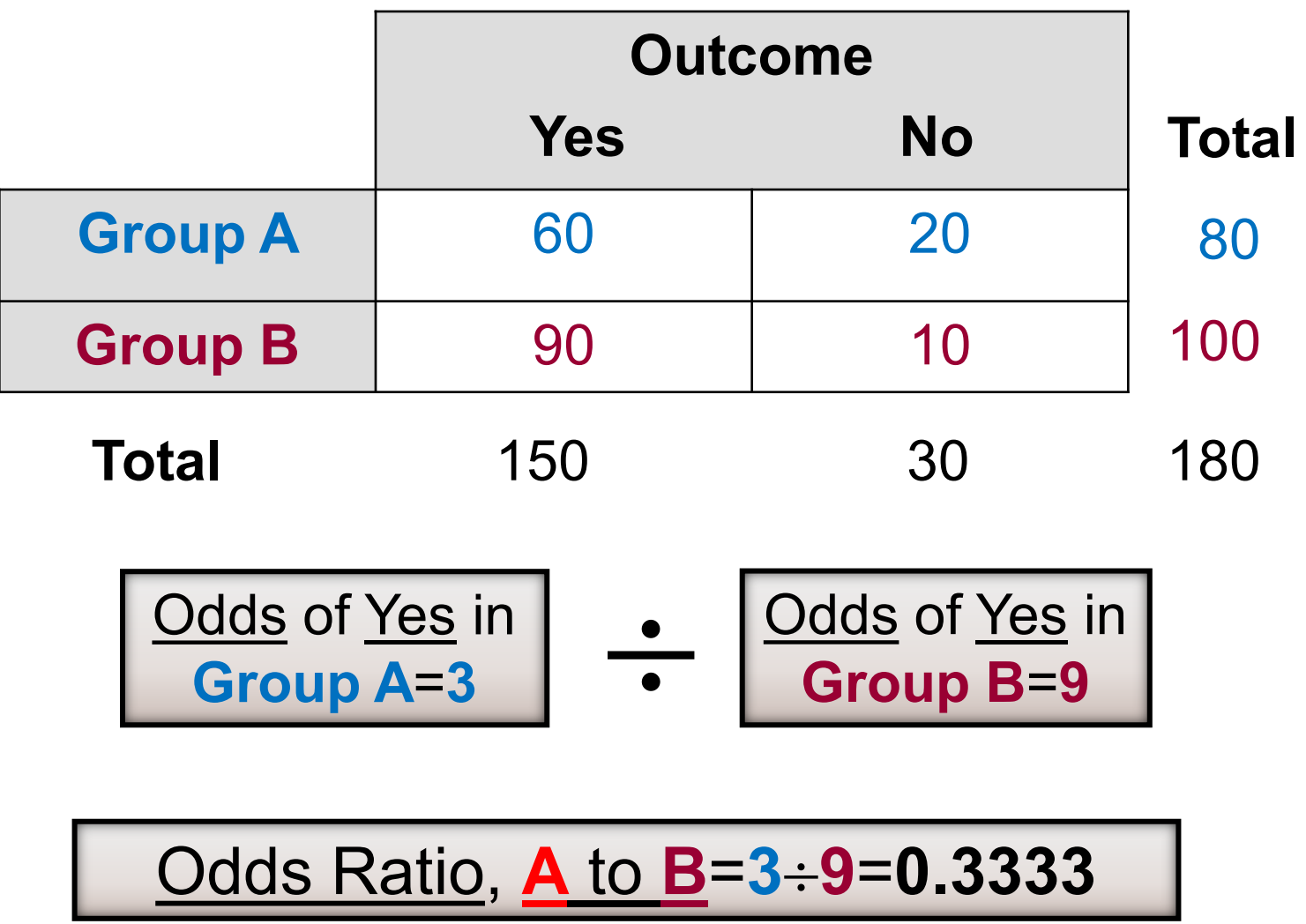

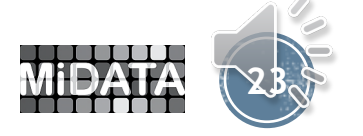

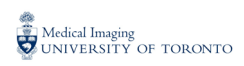

### **Properties of the Odds Ratio, A to B**

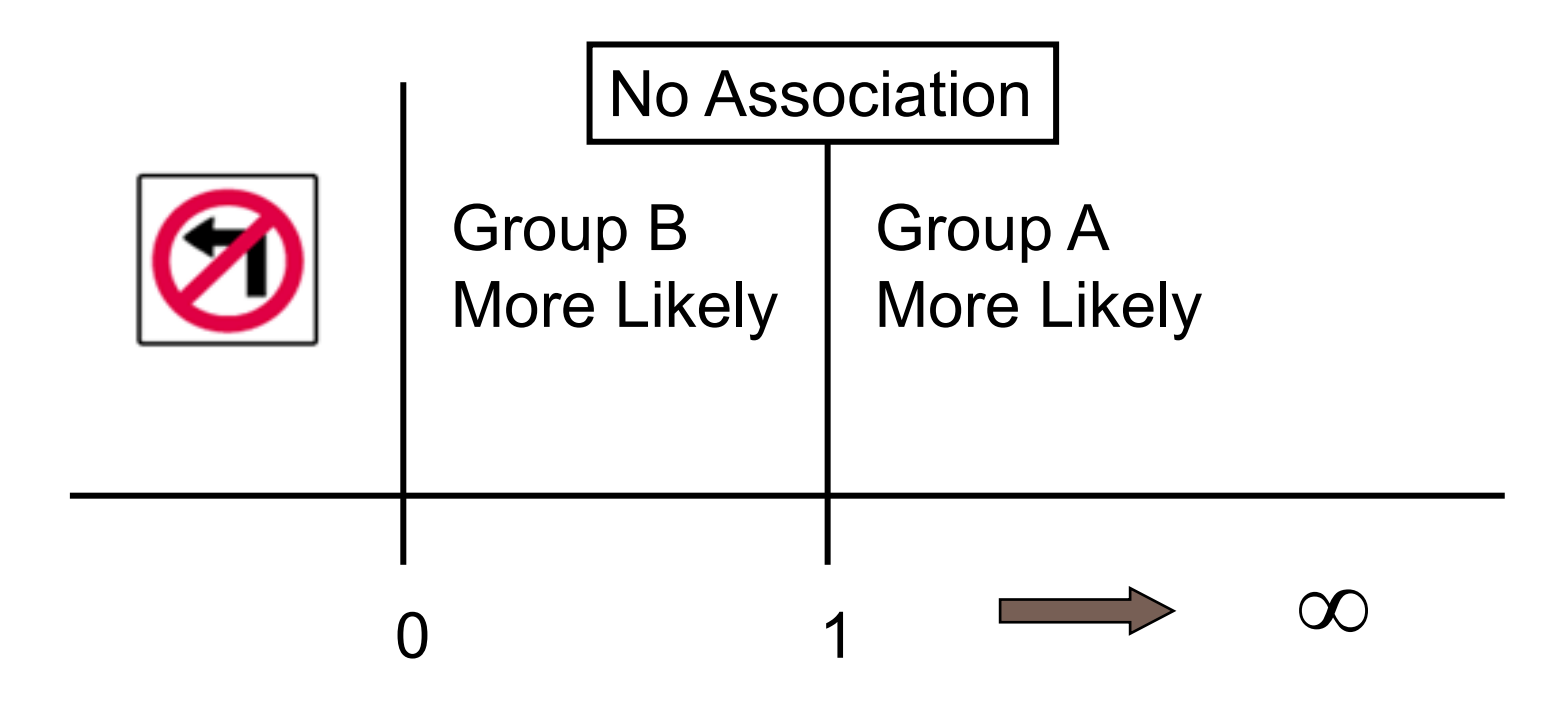

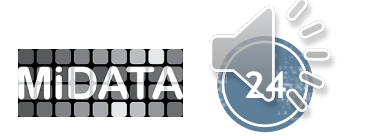

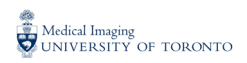

# Multiple Answer Poll

What tends to happen when sample size decreases?

a.The chi-square value increases.

b.The *p*-value increases.

c.Cramer's V increases.

d.The Odds Ratio increases.

e.The width of the CI for the Odds Ratio increases.

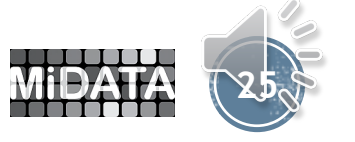

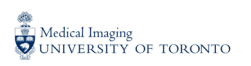

### **Multiple Answer Poll – Correct Answers**

What tends to happen when sample size decreases?

a.The chi-square value increases. b.The *p*-value increases. c.Cramer's V increases. d.The Odds Ratio increases. e.The width of the CI for the Odds Ratio increases.

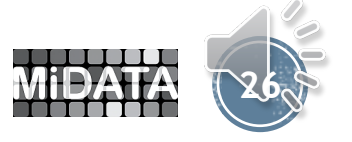

## When Not to Use the Asymptotic  $\chi^2$

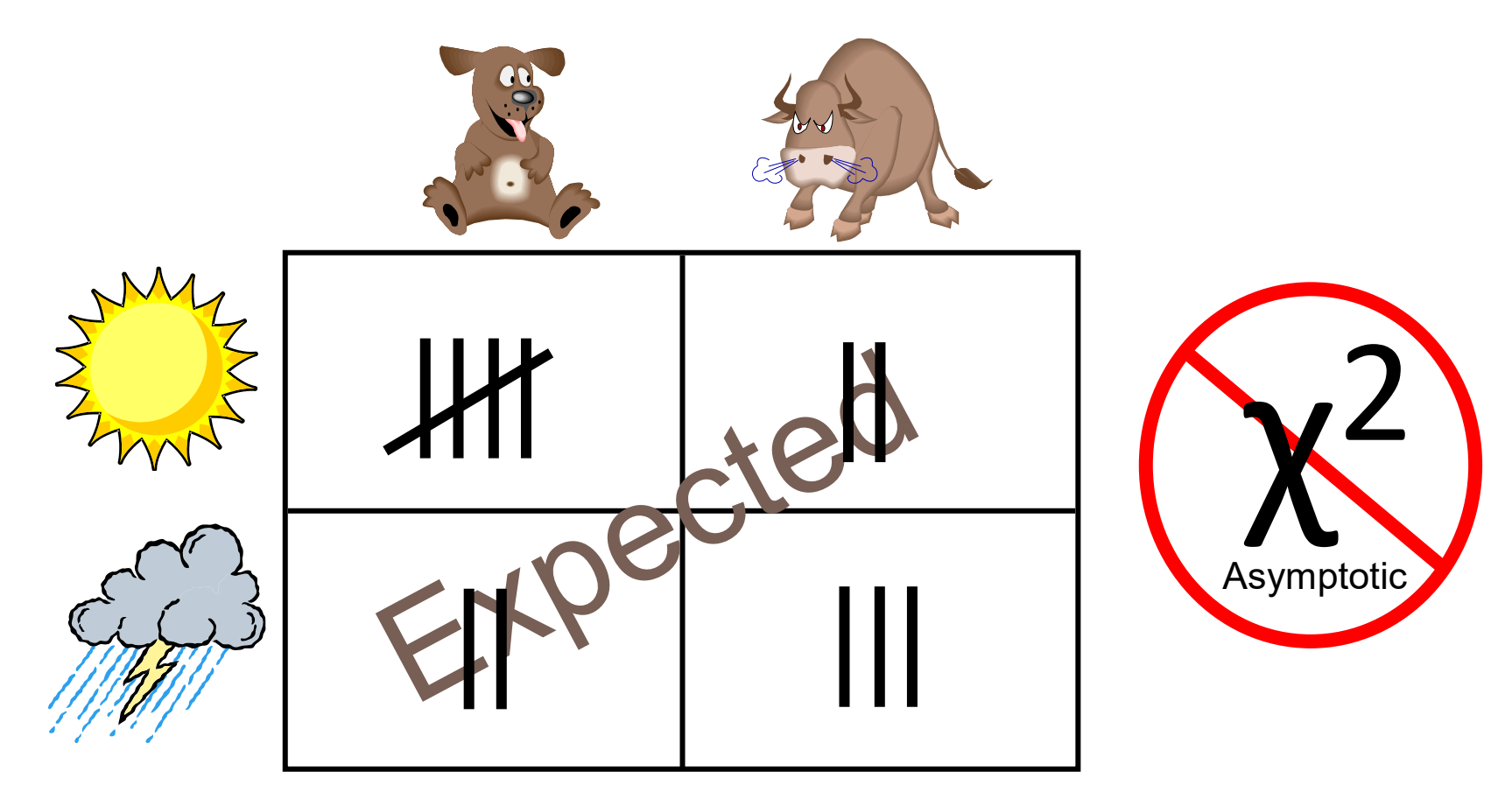

**When more than 20% of cells have expected counts less than five**

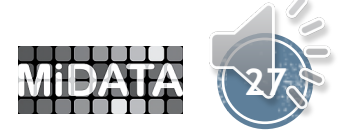

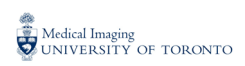

### **Observed versus Expected Values**

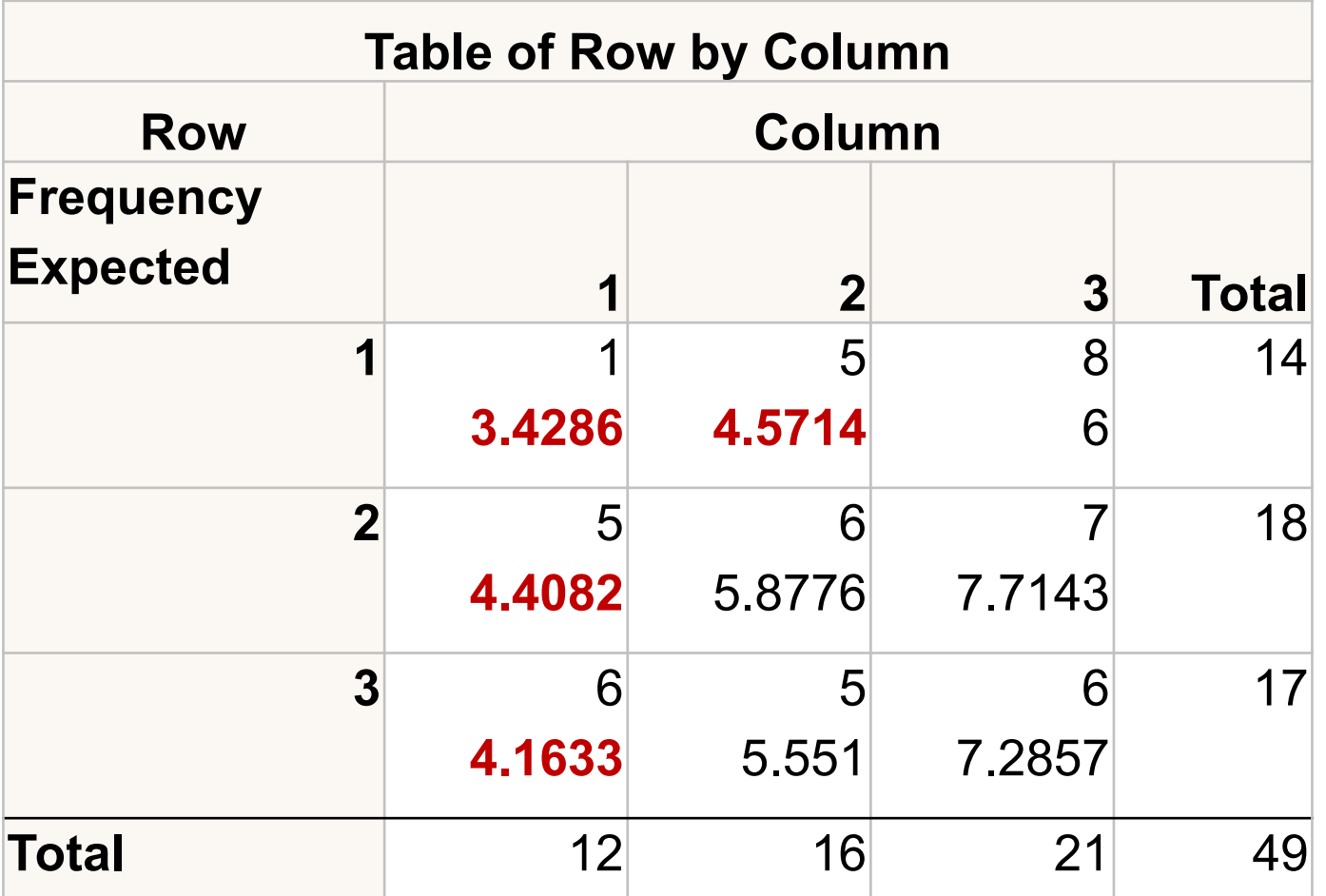

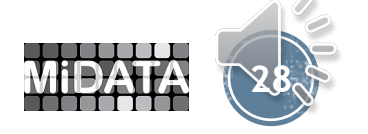

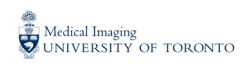

### **Small Samples – Exact p-Values**

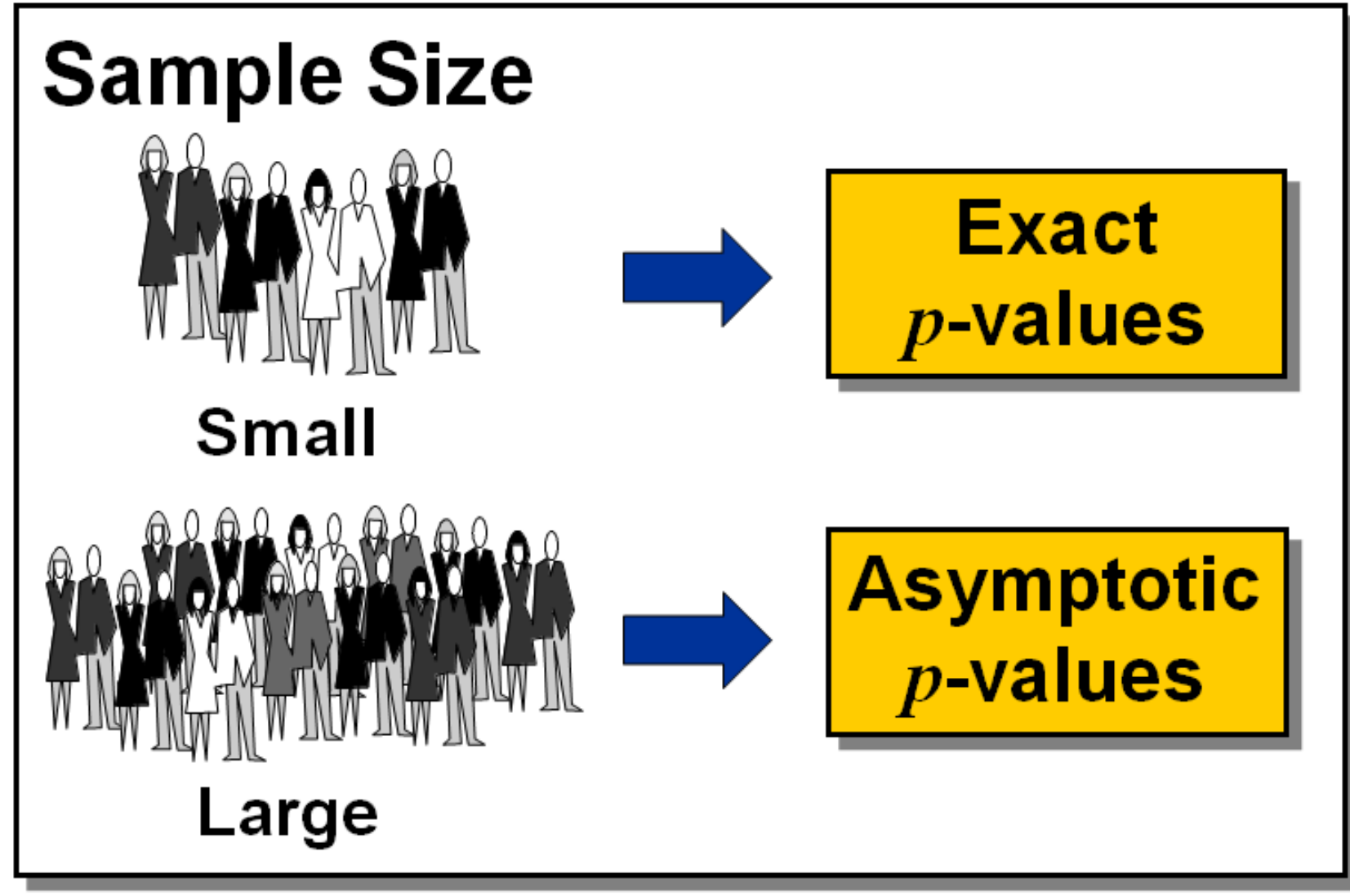

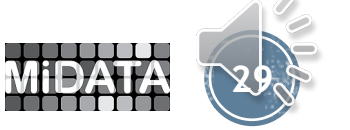

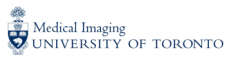

#### **Exact p-Values for Pearson Chi-Square**

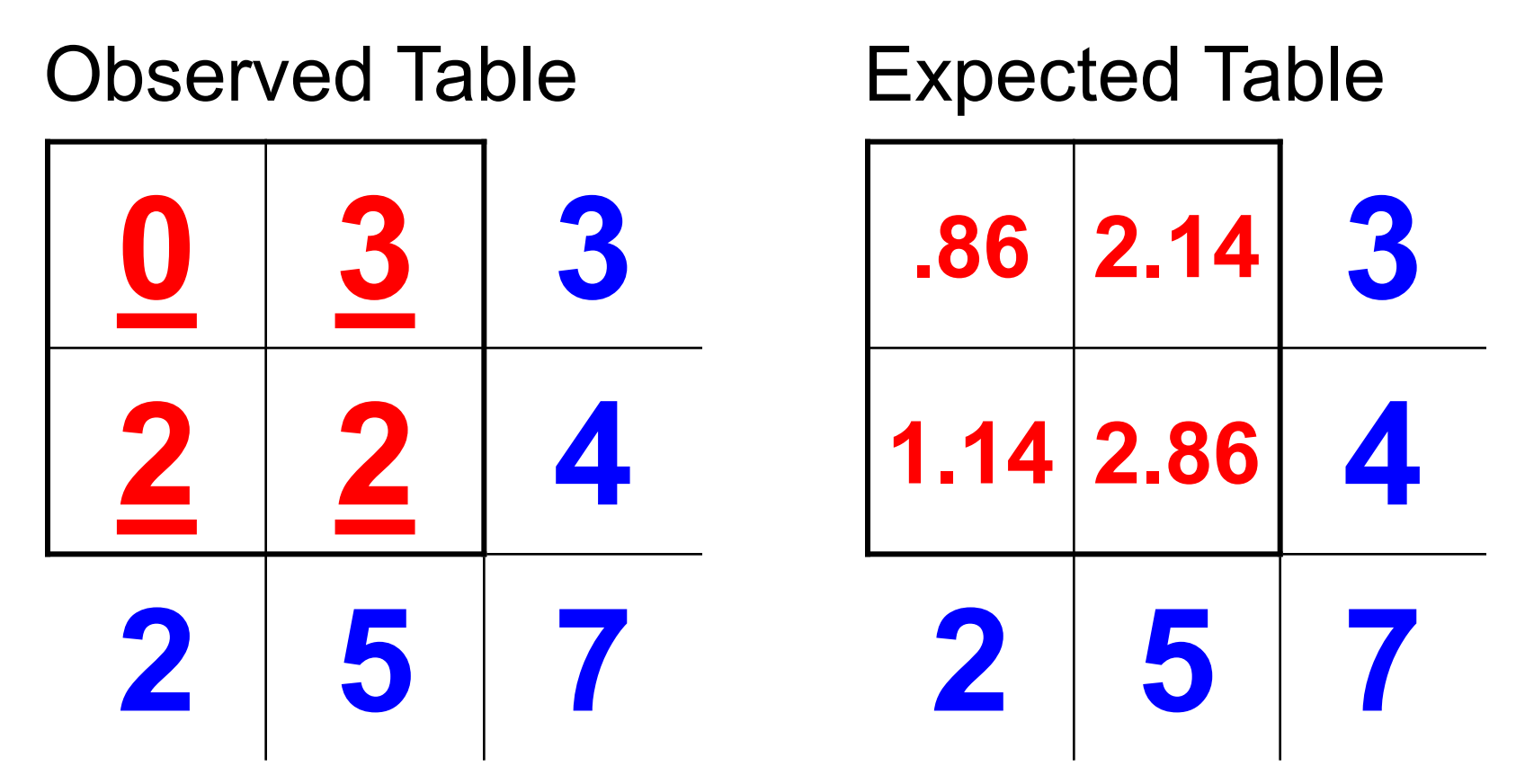

A *p*-value gives the probability of the value of the  $\chi^2$  value being as extreme or more extreme than the one observed, just by chance.

Could the **underlined** sample values occur just by chance?

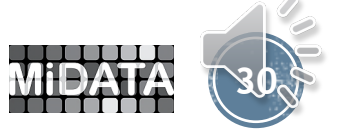

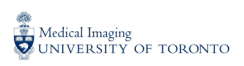

#### **Exact p-Values for Pearson Chi-Square**

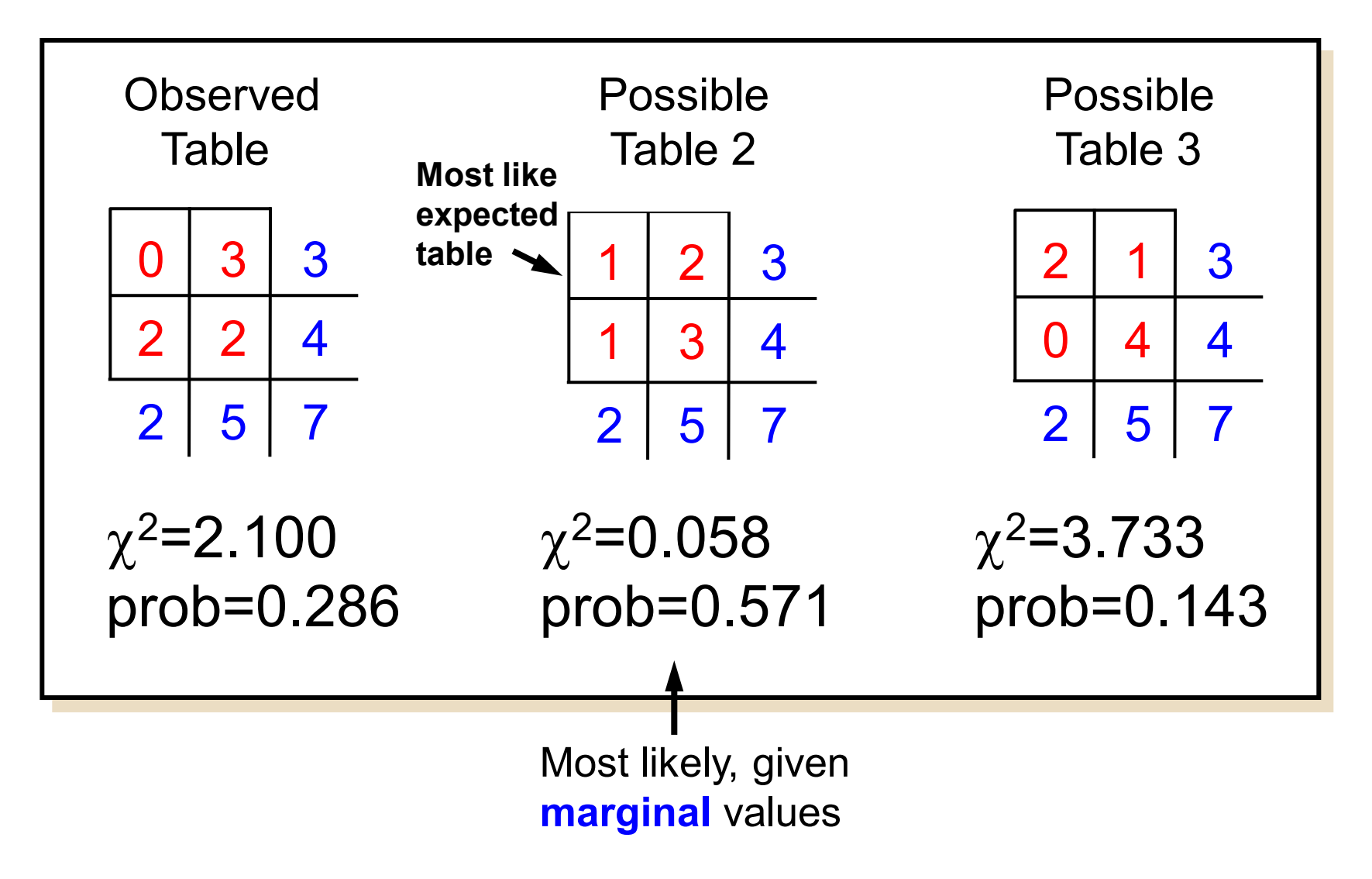

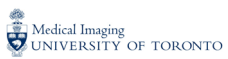

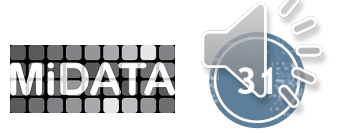

#### **Exact p-Values for Pearson Chi-Square**

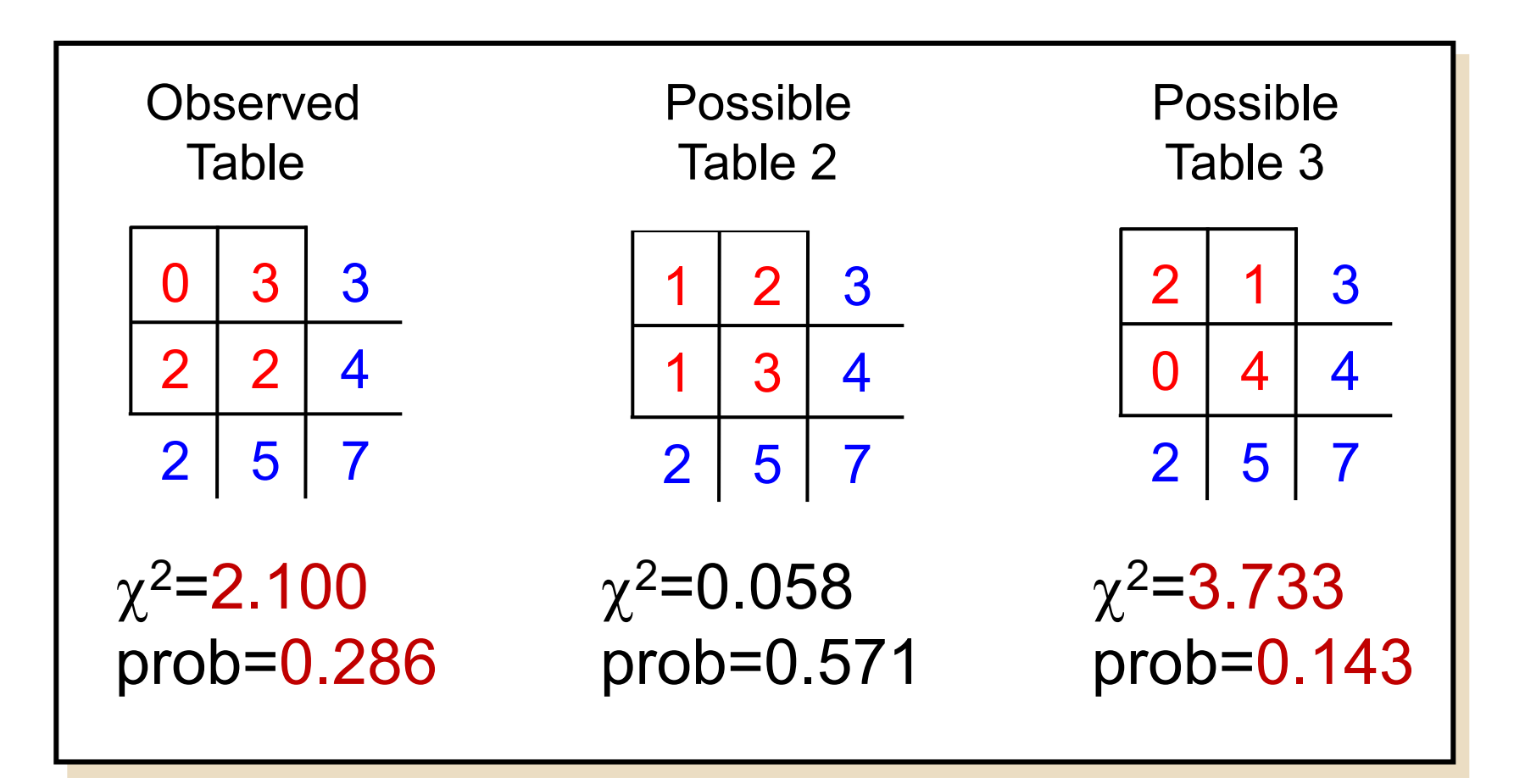

The exact *p*-value is the sum of probabilities of all tables with  $\chi^2$ values as great or greater than that of the Observed Table:

*p*-value=0.286+0.143=0.429

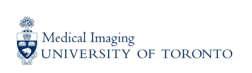

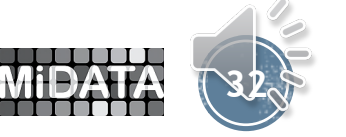

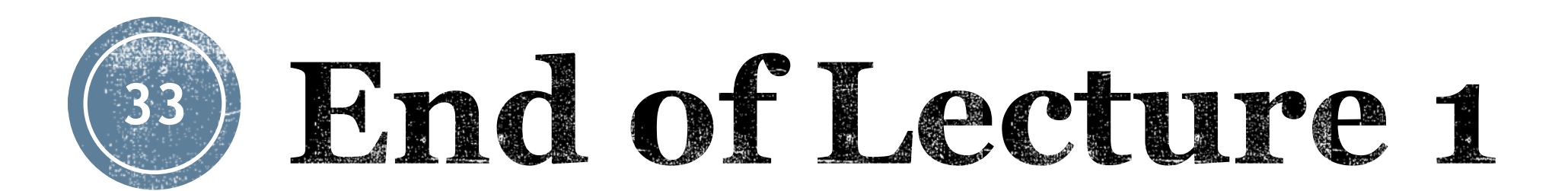

#### *Next up in Part 4 Lecture 2: Logistic Regression*

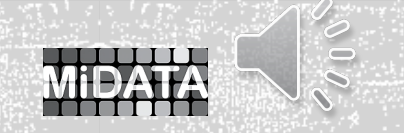

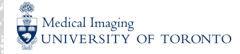